Diese Leseprobe haben Sie beim M. edv-buchversand.de heruntergeladen. Das Buch können Sie online in unserem Shop bestellen.

**Hier zum Shop** 

# **Auf einen Blick**

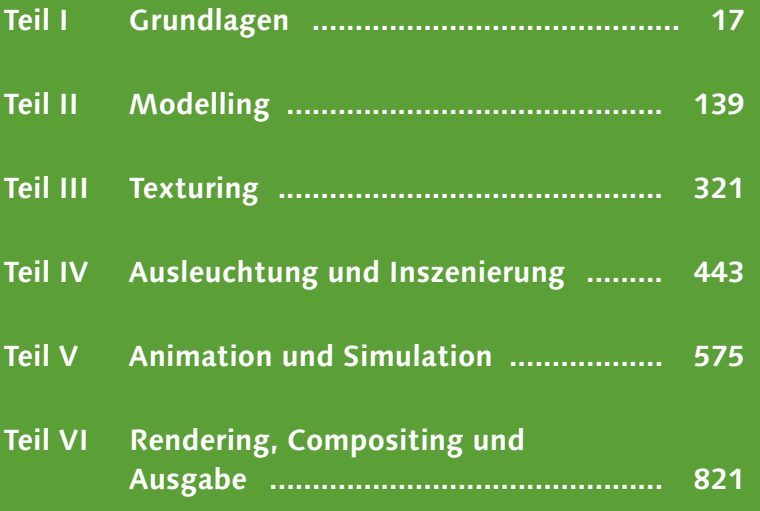

# **Inhalt**

# **TEIL I Grundlagen**

# **1 Ihr Einstieg in Blender**

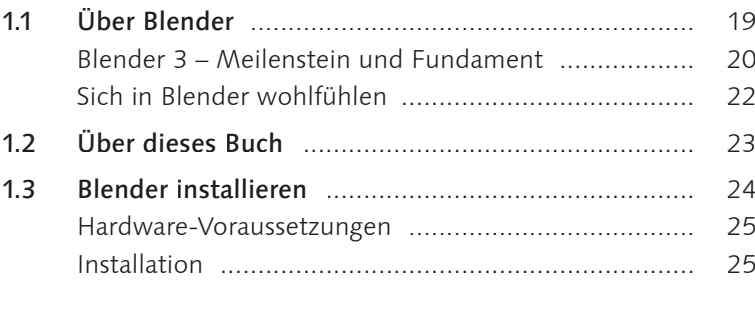

### **2 Arbeitsoberfläche**

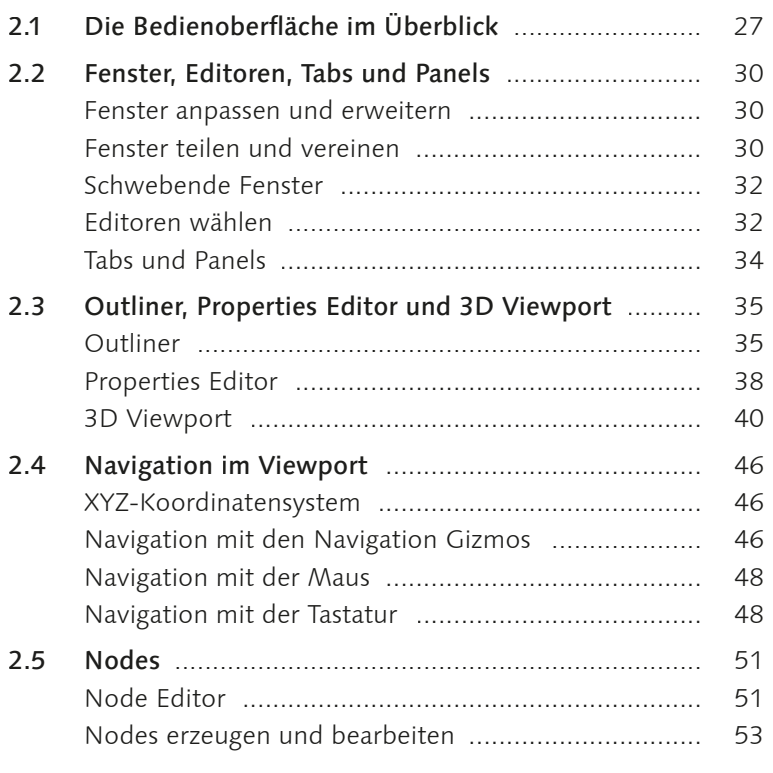

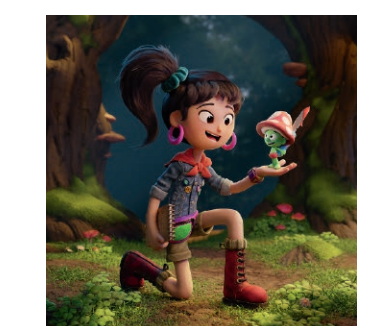

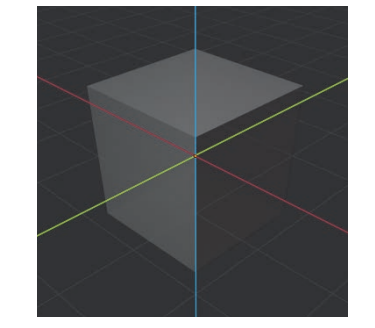

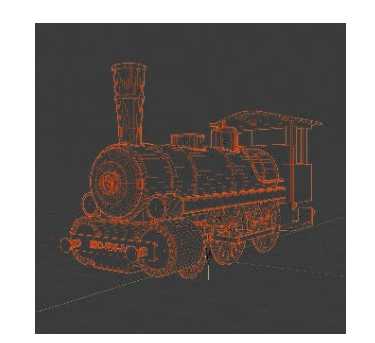

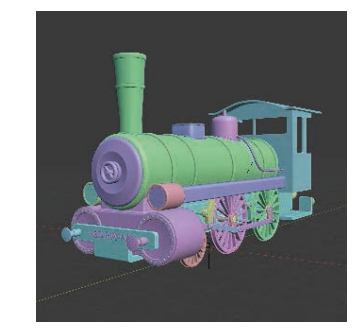

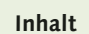

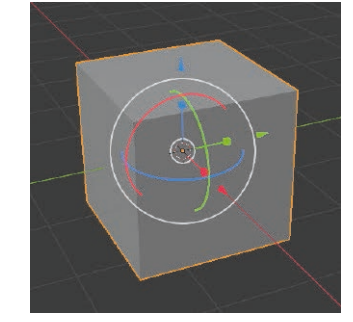

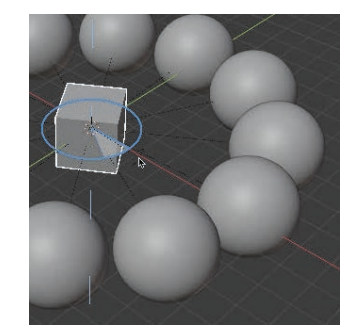

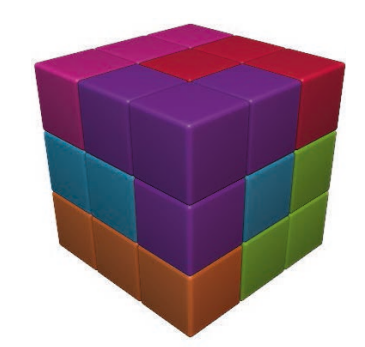

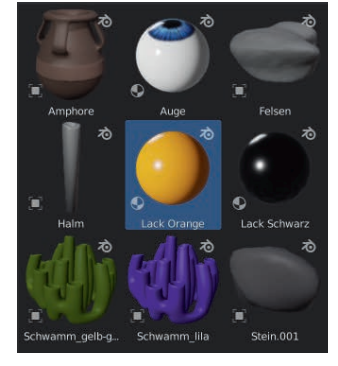

#### Arbeiten mit Objekten  $\overline{\mathbf{3}}$

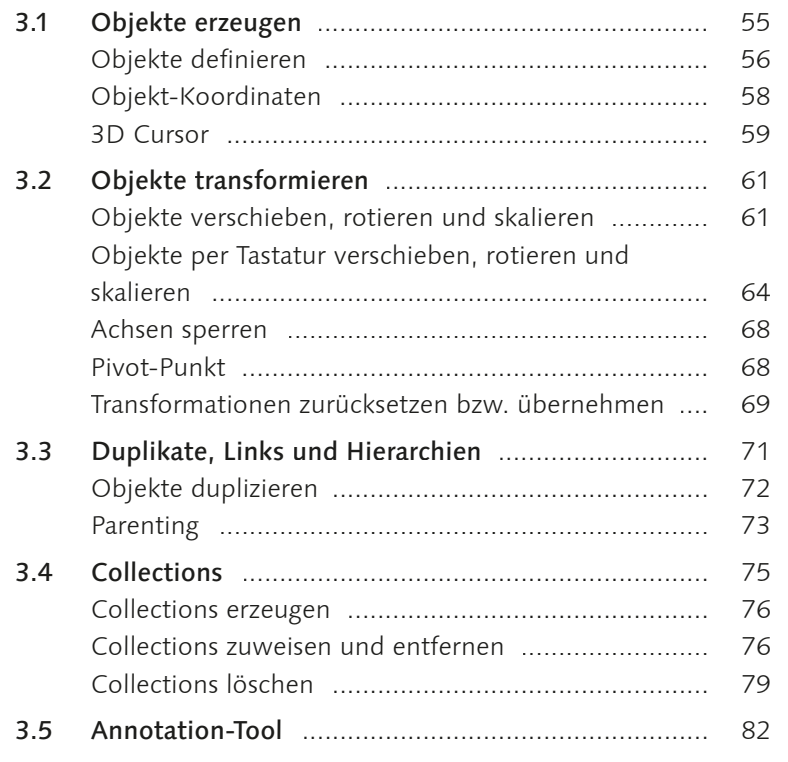

#### Datenmanagement  $\overline{\mathbf{4}}$

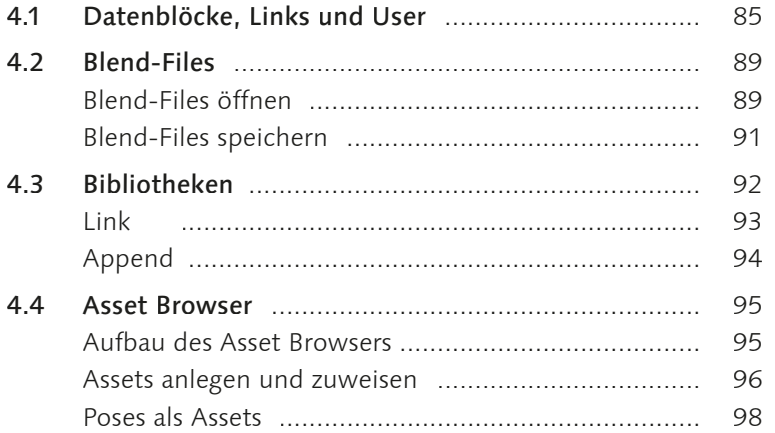

#### Blender optimal nutzen 5

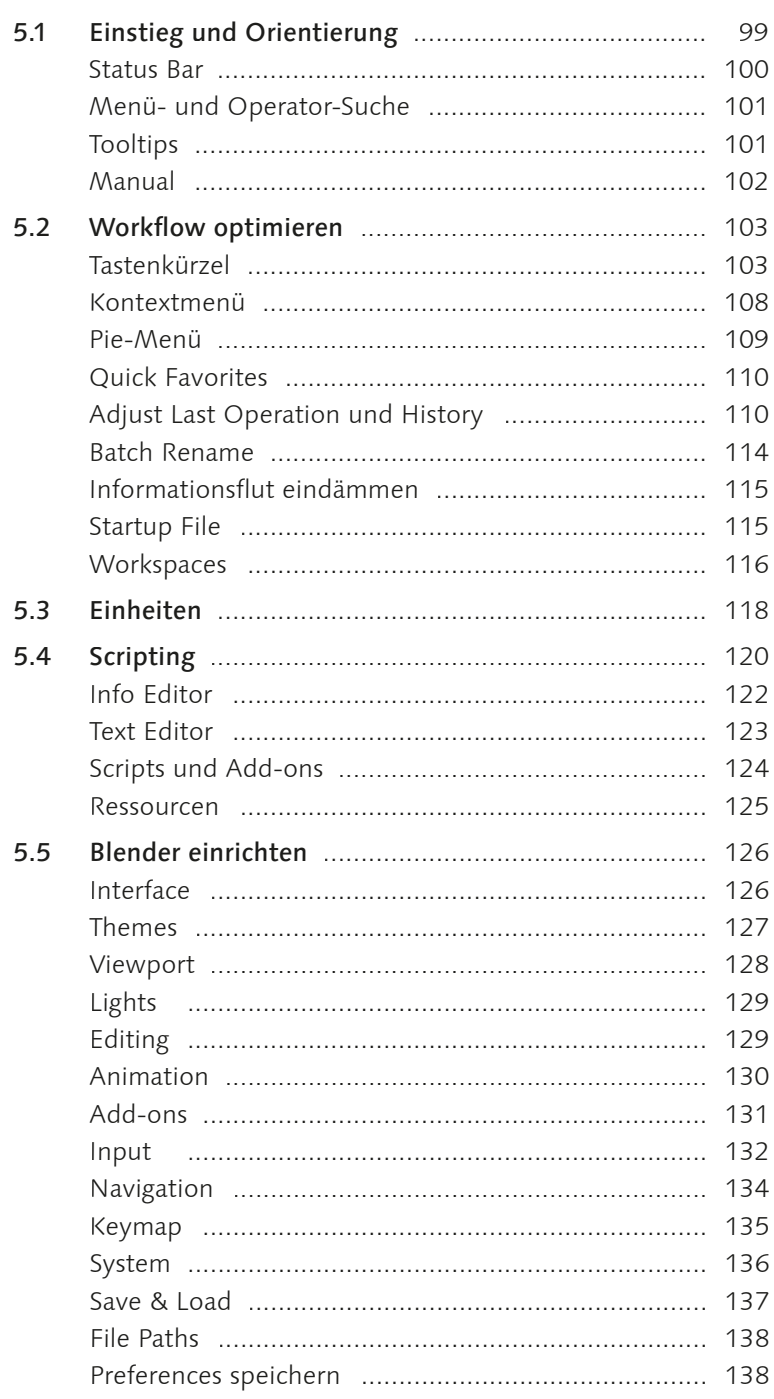

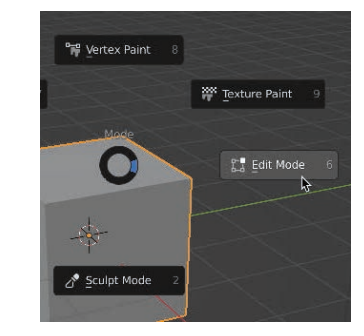

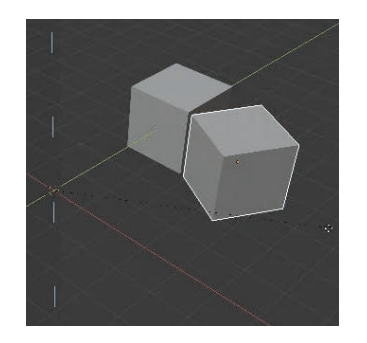

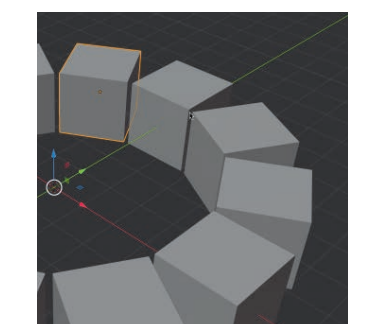

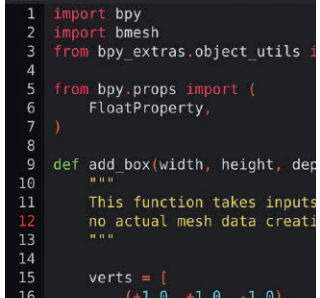

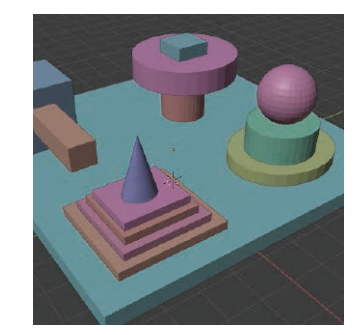

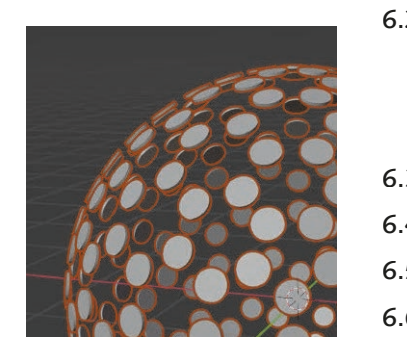

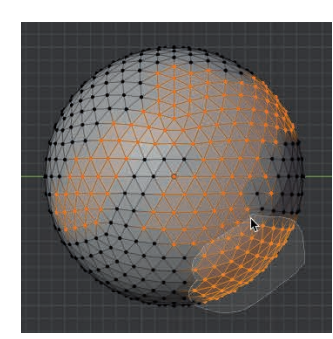

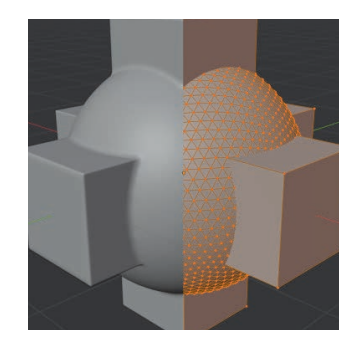

# **TEIL II Modelling**

 $6\phantom{1}6$ 

# Objektarten

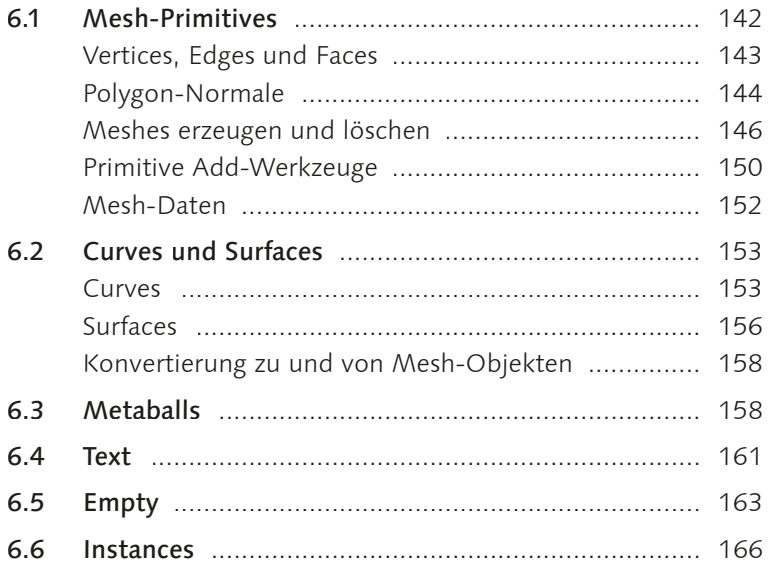

#### Modelling-Tools  $\overline{7}$

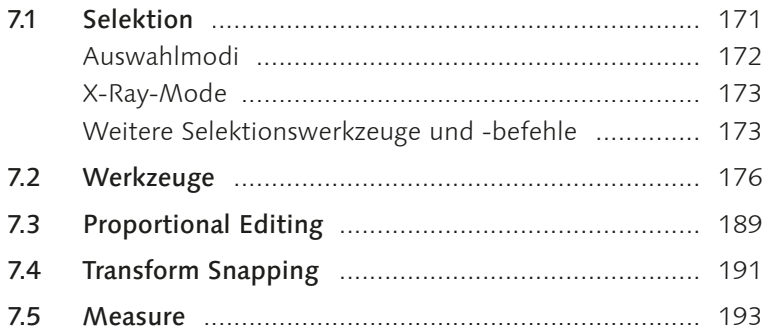

#### Modifier 8

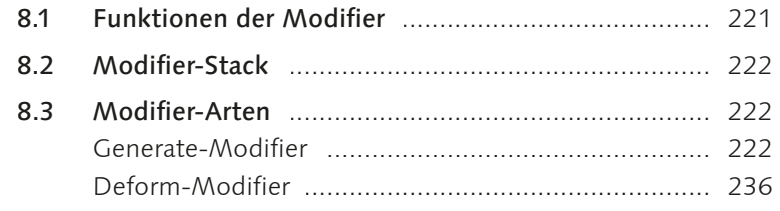

#### Sculpting  $\overline{9}$

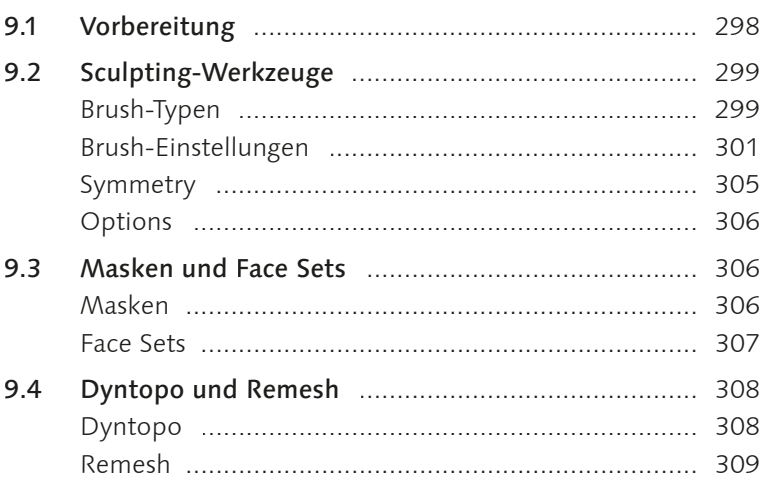

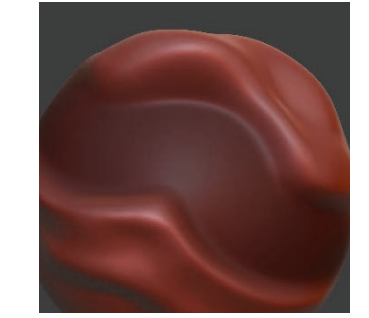

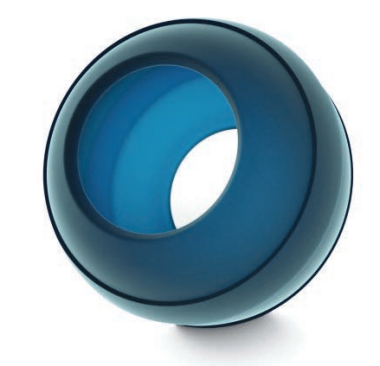

### TEIL III Texturing

### 10 Materialien und Texturen

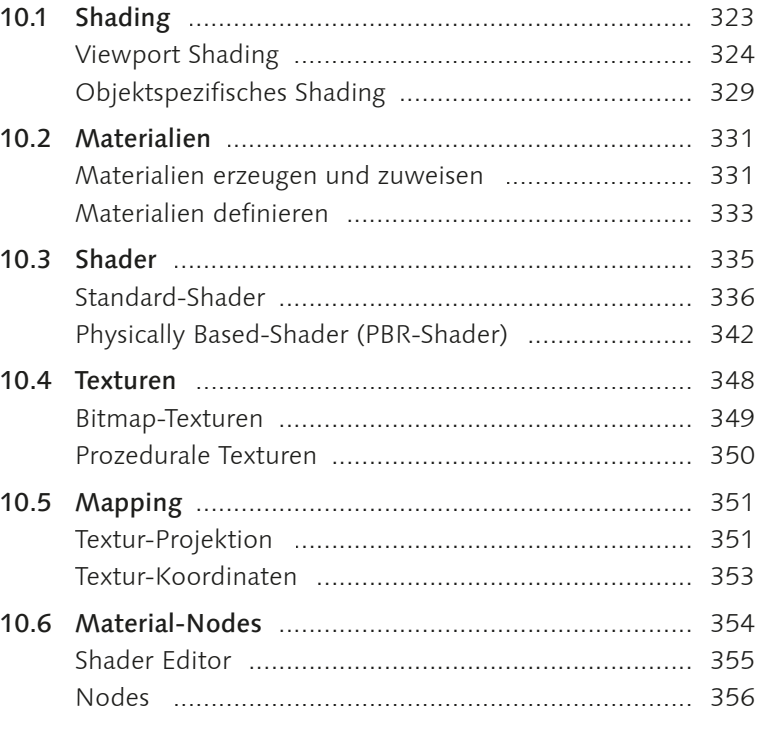

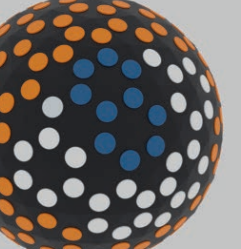

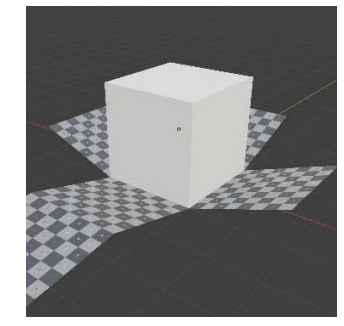

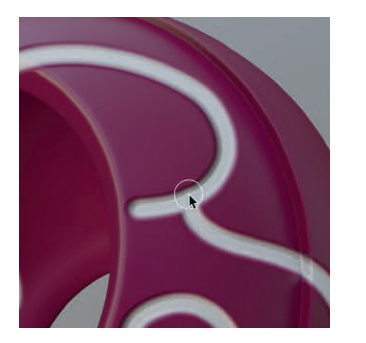

#### **Textur-Mapping**  $11$

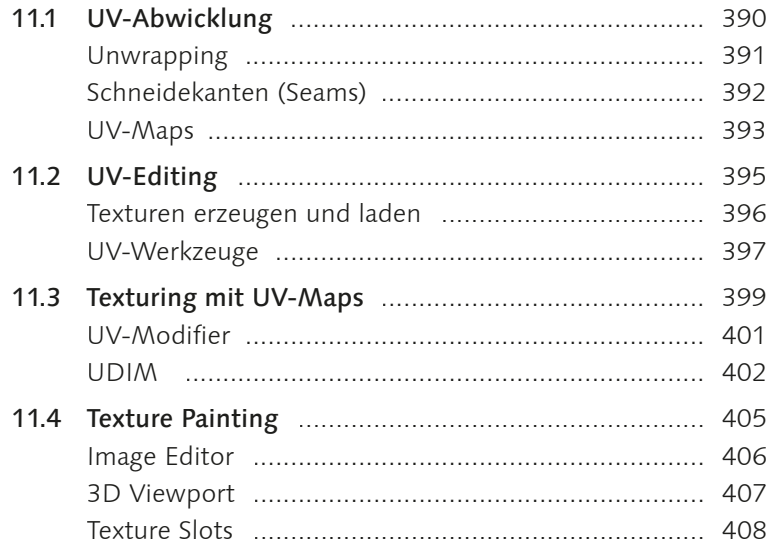

# TEIL IV Ausleuchtung und Inszenierung

# 12 Lichtquellen

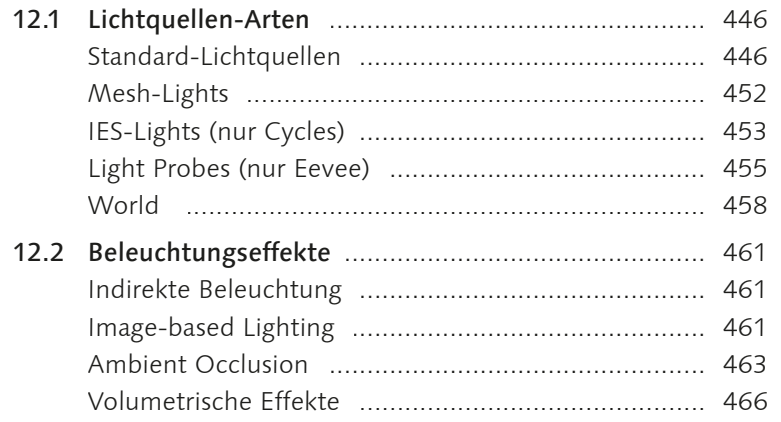

### 13 Kamera

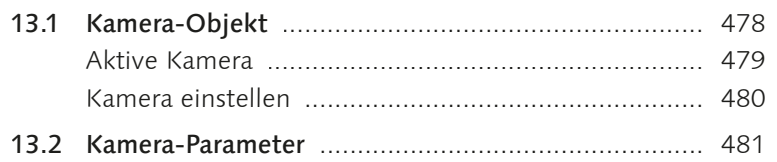

# 14 Tracking

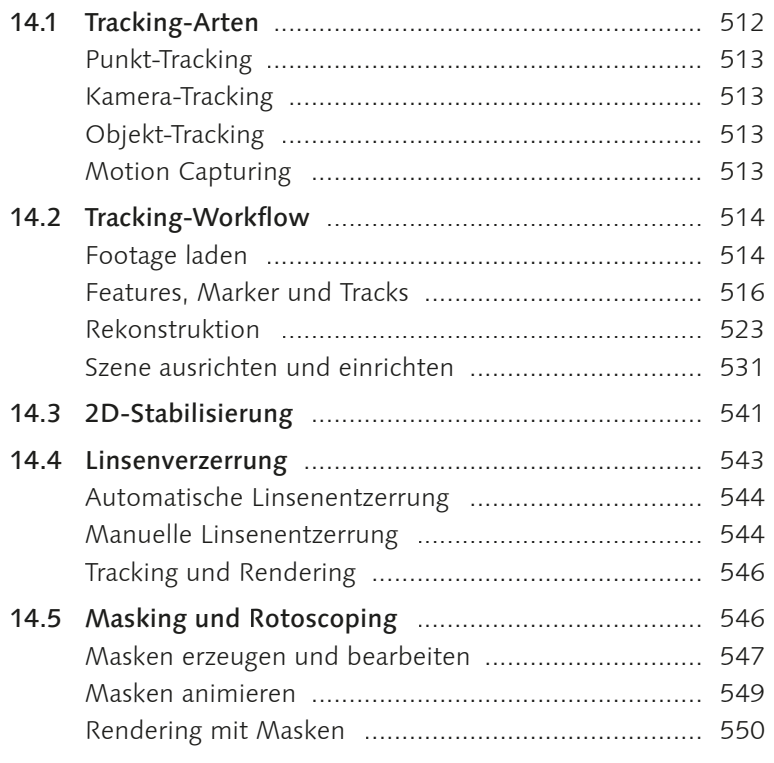

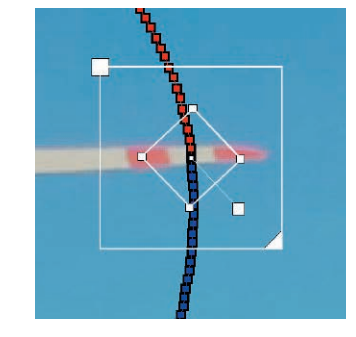

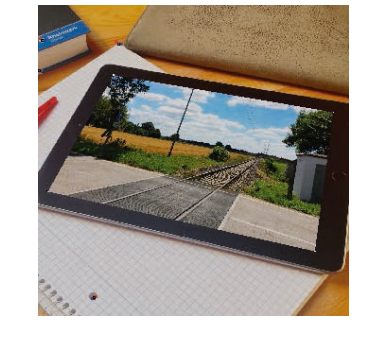

#### TEIL V Animation und Simulation

# 15 Keyframe-Animation

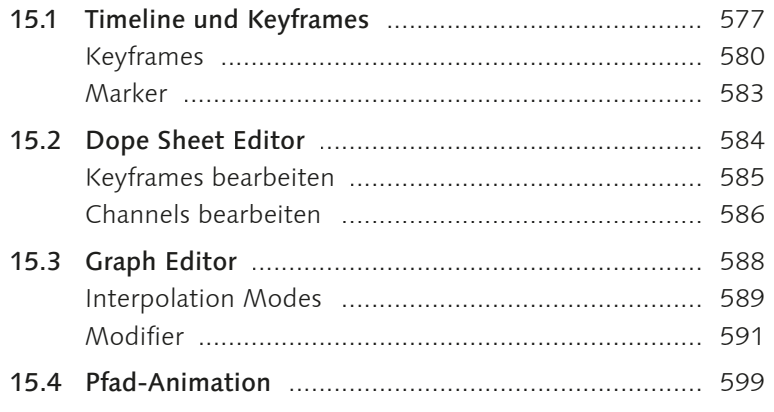

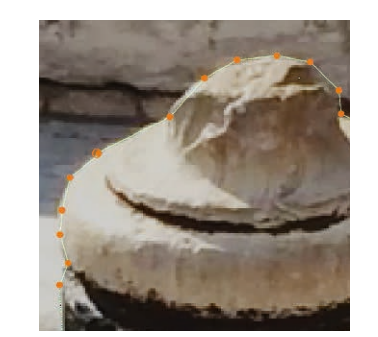

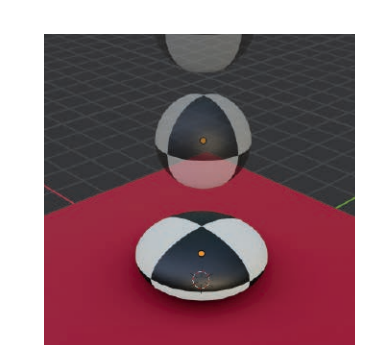

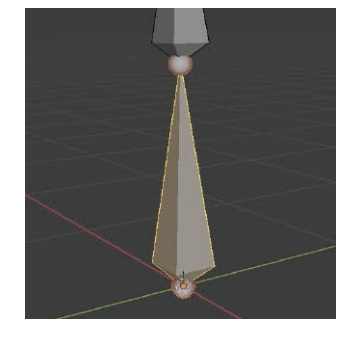

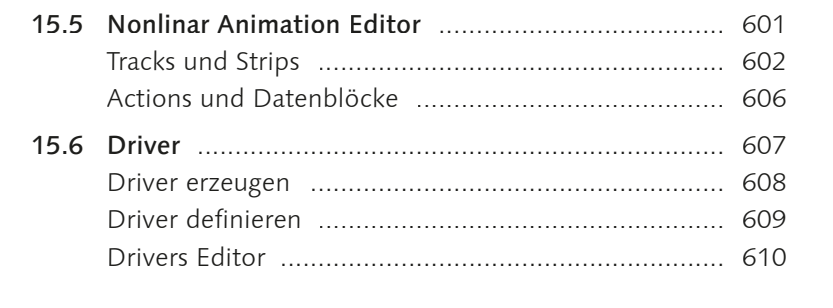

#### **Character-Animation**  $16$

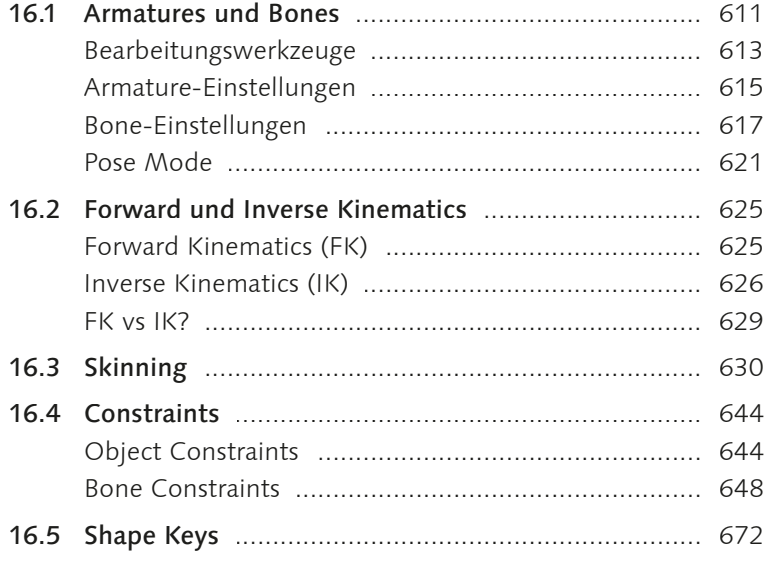

#### **Simulation**  $17$

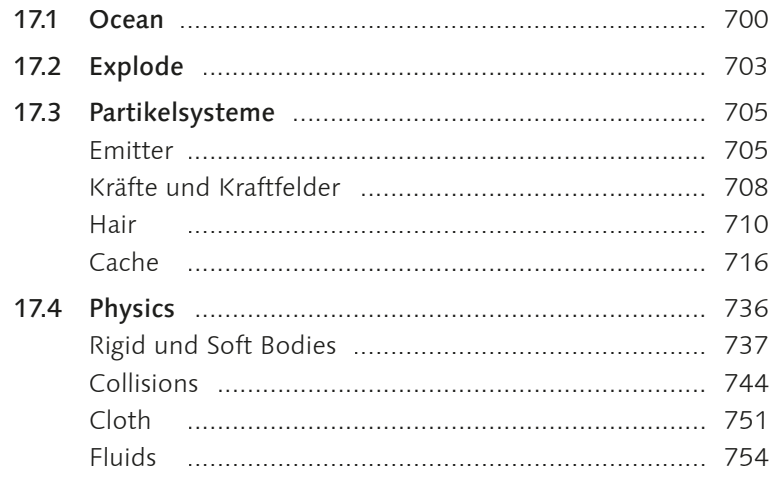

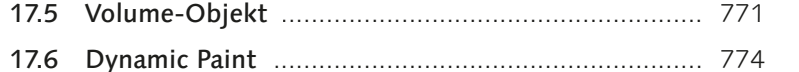

19.1 Aufbau eines Grease Pencil-Objekts ......................... 800

**Geometry Nodes** 

2D-Animation

18

 $18.1$ 

19

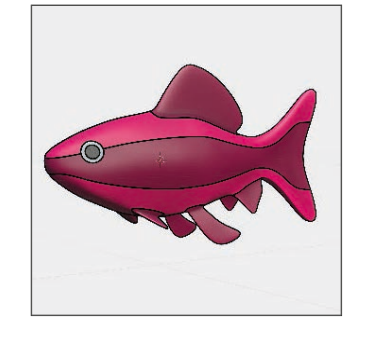

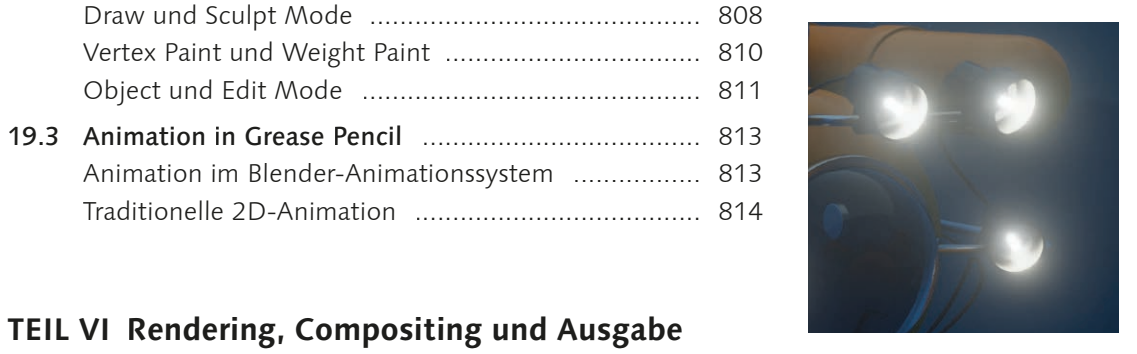

#### TEIL VI Rendering, Compositing und Ausgabe

#### 20 Rendering

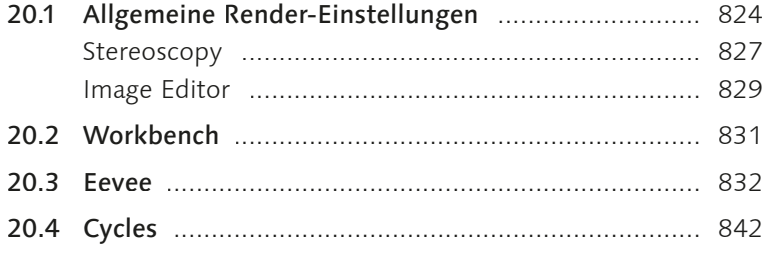

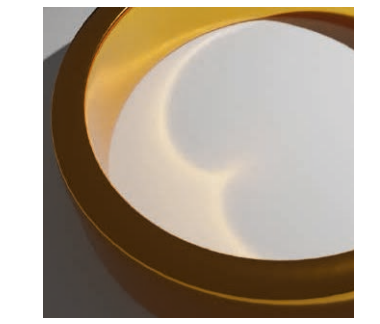

### Inhalt

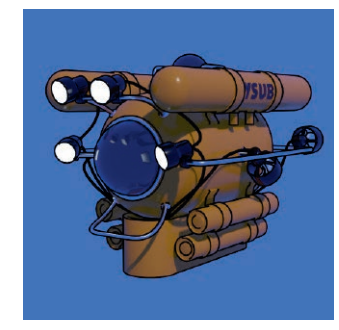

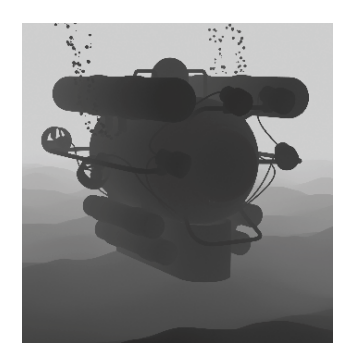

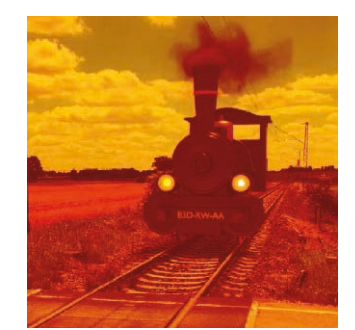

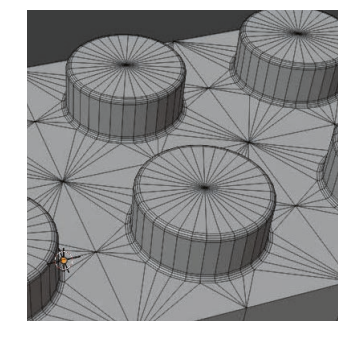

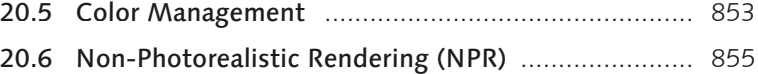

# **21 Compositing**

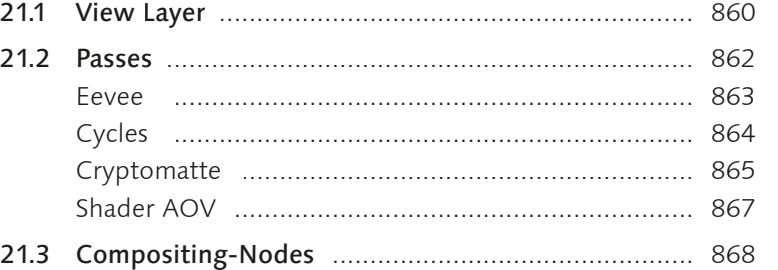

### **22 Schnitt und Ton**

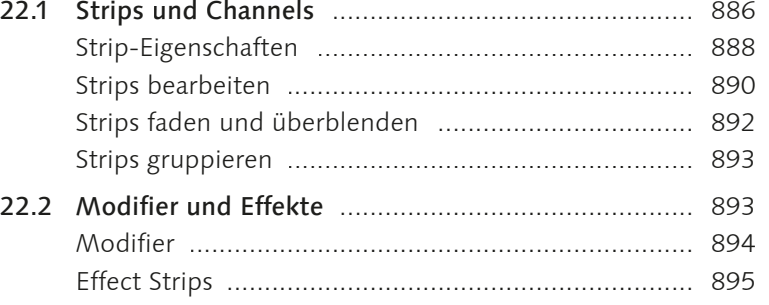

# **23 Import und Export**

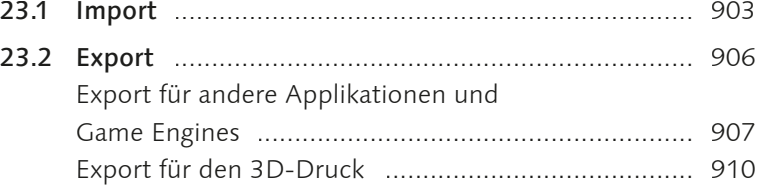

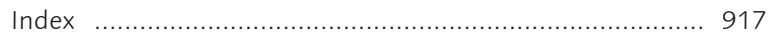

# **Workshops**

#### Grundlagen

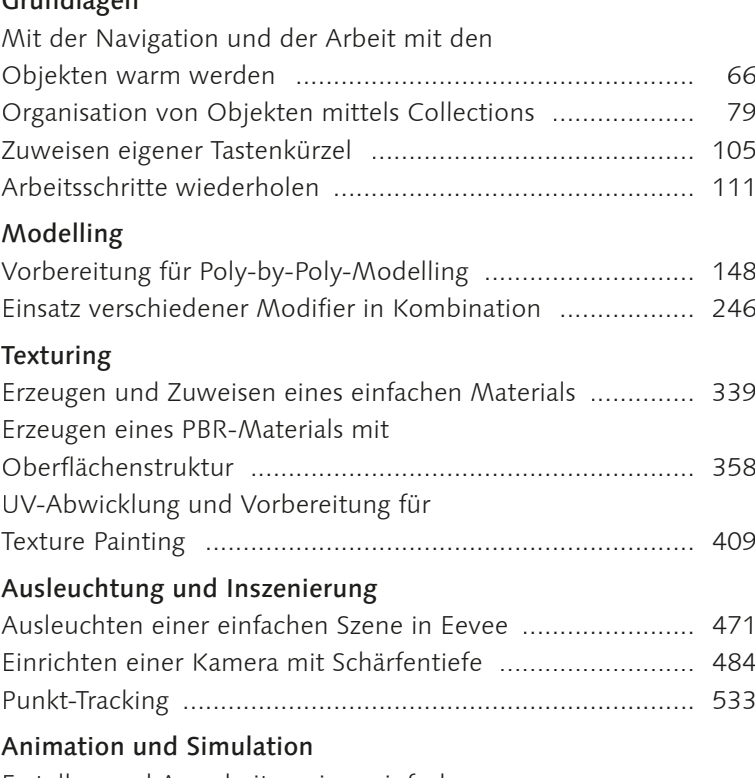

### Erstellen und Ausarbeiten einer einfachen

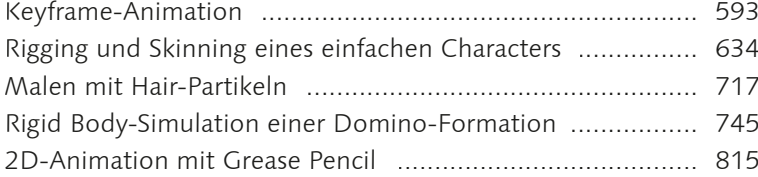

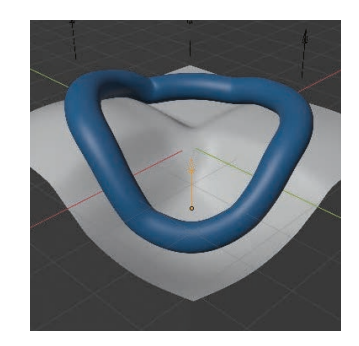

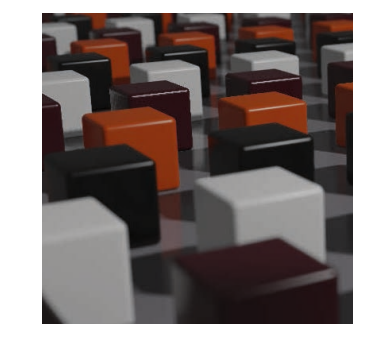

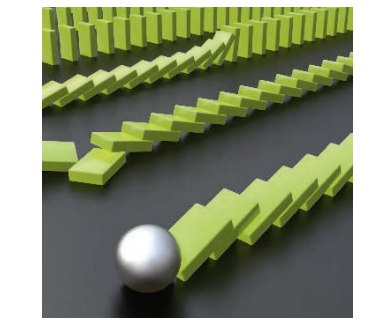

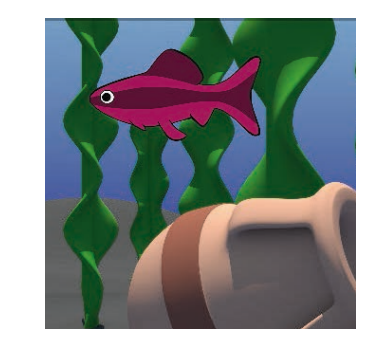

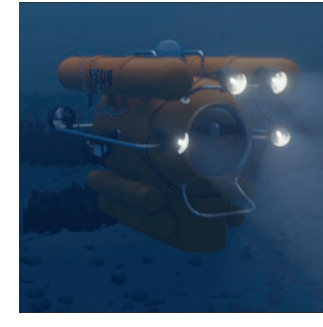

# **Projekte**

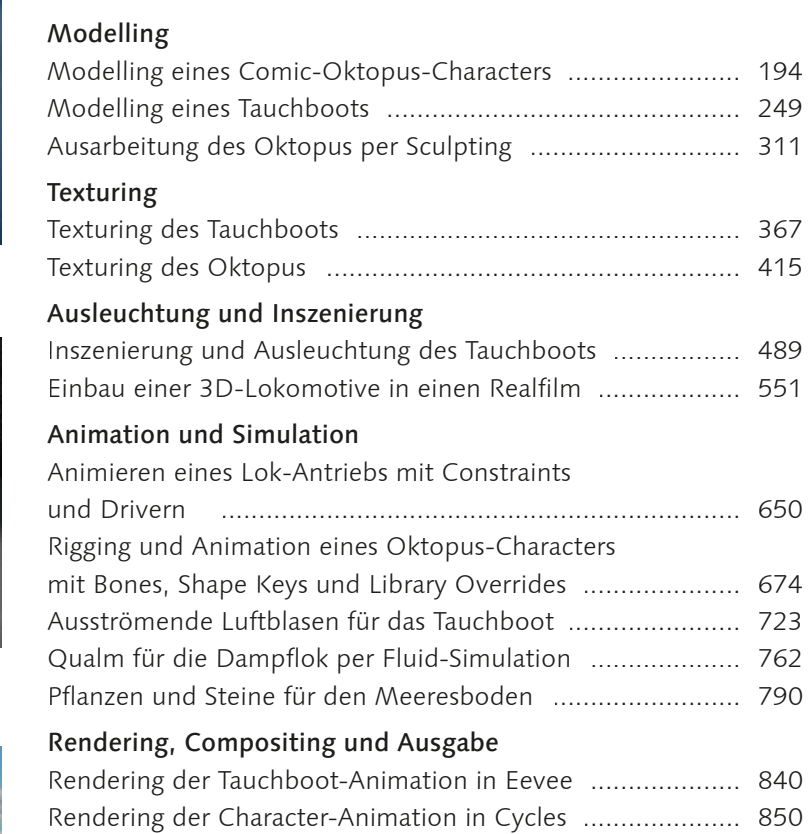

Compositing der Dampflok-Animation ............................... 872 Vertonung und Rendering der Dampflok-Animation ........... 898

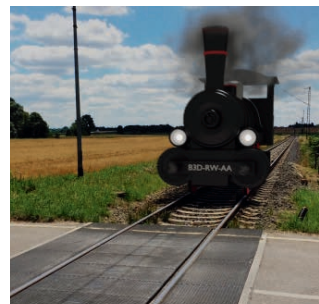